# Greater Golden Hill Planning Committee Wednesday, February 10, 2021, 6:30 P.M.

# This will be a virtual meeting (not in-person) through Zoom

Information for attending via Zoom is on Page 2

### 6:30 Call to Order

Additions and/or Deletions to Agenda Review/Approval of Minutes of January 2020

#### 6:40 Governmental Reports

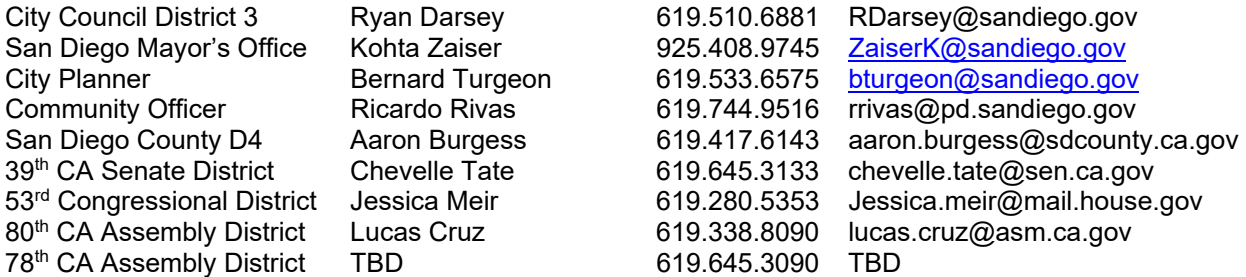

#### 6:55 Non-Agenda Public Comment

For items not on the agenda but within the scope of authority of the planning committee. Limited discussion, as these have not been "noticed" for consideration, and limit to two minutes, please.

#### 7:05 Action Items

1) **Parks for All.** Presentation by Parks and Recreation Coalition (PARC), a volunteer group with request for revisions and improvements to the City of San Diego Parks Master Plan. Presenter: Tom Mullaney, tmullaney@aol.com, 619-889-5626

#### 2) **Declare Open board position.**

- 3) **Elections report.** Susan Bugbee (Membership & Elections). Election procedures and nominations will be presented, and nominations from the floor will be accepted. Candidates will have the opportunity to introduce themselves to the community at this meeting. Consider hosting virtual candidates' forum in advance of the election. Elections will precede the March meeting on March 10. The guidance that the City has provided CPGs are included at Attachment A.
- 4) **Digital F Street PDP/Street Vacation Project Number 596635.** Update on communication with the City regarding the status of this project and clarification on review deadlines. Reconsider motion that was made at the January 19, 2021 special meeting considering the clarification of the review process and anticipated future presentation from the project developer. Project is the demolition of 2 existing structures, public right-of-way vacation to vacate a portion of the F Street right-of-way located south of E Street between 2 unnamed alleys and highway 94. Construction of 33 apartment units. Planned Development Permit to allow project without Frontage on Public Street.
- 5) **Development Review Subcommittee Report and Recommendations Regarding Golf Course Drive.** Subcommittee Chair, Paul Schumacher will present a summary of the February 3, 2021 meeting and recommendations for the Committee to consider.
- 8:20 Chair, Vice Chair, ANAC, BPC, and Subcommittee reports
- 8:30 Adjourn

Next Meeting: March 13, 2021 at 6:30 PM

The City of San Diego distributes agendas via email and can provide agendas in alternative formats as well as a sign language or oral interpreter for the meeting with advance notice. To request these services, please an online request found on the Planning Department's homepage under "Most Requested Links" on the right side: www.sandiego.gov/planning or send an email to sdplanninggroups@sandiego.gov for more information.

Find the GGHPC on the Web at https://goldenhillplanning.com

## **INSTRUCTIONS FOR PARTICIPATING IN THE VIRTUAL MEETING:**

To join the meeting, drag-and drop this URL into your browser or click on the link: Join Zoom Meeting https://us02web.zoom.us/j/85755212651?pwd=ZmhSK1Q4dkw2dlRhcUZzYklsUkNHdz09

### **Meeting ID: 857 5521 2651**

**Passcode: 201104**  One tap mobile +16699006833,,85755212651#,,,,\*201104# US (San Jose)

+13462487799,,85755212651#,,,,\*201104# US (Houston)

Dial by your location

 +1 669 900 6833 US (San Jose) +1 346 248 7799 US (Houston) +1 253 215 8782 US (Tacoma) +1 312 626 6799 US (Chicago) +1 929 205 6099 US (New York) +1 301 715 8592 US (Washington DC)

## **Meeting ID: 857 5521 2651**

#### **Passcode: 201104**

Find your local number: https://us02web.zoom.us/u/kebRHbD76K

The Zoom Application:

- Downloading the Zoom application to your device provides for the best results. You can register for free.
- $\div$  If you are unable to download and run the Zoom application for this meeting, you can choose "Join from your web browser" upon joining the meeting, which does not require downloading any plugins or software. Google Chrome is the recommended web browser.
- The Participants button is at the bottom center of the Zoom video screen. Use this button to get both a list of participants and to expose the "Raise Hands" feature at the bottom.

Join the Webinar at the Scheduled Time:

- Meeting participants will initially be admitted into the meeting "waiting room". The Chair or Vice Chair will move participants from there to the meeting itself.
- $\bullet\bullet\text{ When you enter the meeting, all participants will be mutated unless otherwise directed by the Chair.}$
- Leave your device muted during the meeting; this helps keep extraneous background sounds from interfering with the meeting.

Providing comments on non-agenda public comment and agenda items:

- Via the Zoom: Participants will be muted on entry, and will need to "raise their hands" during each agenda item to be recognized by the Chair to speak. Thanks for your courtesy!
- $\cdot$  Via the phone: Send an email to goldenhillplanning@sbcglobal.net with your name and the item you want to address speak over the phone.
- $\bullet\bullet\text{ Via email: Send an email to goldenhill planning @sbcglobal.net with your name, the item and the$ comment you want read aloud.

Questions or Technical Issues:

- $\cdot \cdot$  If you have any questions or technical issues prior to the meeting beginning, please contact Kathy Vandenheuvel at goldenhillplanning@sbcglobal.net up to 15minutes prior to the meeting for assistance.
- More comprehensive instructions how to join a Zoom meeting and how to test your computer or smartphone setup are available should you need them at: https://support.zoom.us/hc/enus/articles/201362193-Joining-a-Meeting